### D & N MICRO PRODUCTS, INC.

 $\ddot{\cdot}$  .

 $\mathcal{G}_{\mathbb{Z}_p}$ 

The D & N Micro Products' MEM=CM9 card will support 24K of Static Ram as well as an OSI type floppy disk controller.

The card uses industrial standard  $211\mu$  type memory chips. Memories, assembled and tested by D & N, are supplied with 300nse access time chips for card operation with 6502 clocks up to 2 Mhz. and  $Z=80$  CPU clocks up to  $\mu$  Mhz. CIRCUIT DESCRIPTION

The 24K of memory is divided into two independent blocks each with DIP SWITCH address selection. One block is  $8K$  in size with U13, a magnitude comparator, performing the decoding functione The second block is 16K in size with U12 performing the decoding. The memory card may also be addressed into 1 of 16 memory partitions by the use of U7. Two cards may be placed in each partition, thereby allowing  $\mu$ 8K of memory in each partition, for use in multiterminal time shared systems.

All address lines are buffered to minimize loading on the backplane bus. Since the 2114 type memory is a static chip. the logic inversion of address lines AØ through A9 does not affect their operation. Likewise address lines AØ through A9 are arranged on the P.C. board for minimum run length and may and may not necessarily go to pin AØ through A9 in the memory chip. Since the same chip address is present during a read or write function, the output data will be correct. Each address line is terminated with a 1K and  $\frac{1}{70}$  ohm resistor. The use of these line terminators reduces noise on the memory card.

Each 1K of memory is enabled by the use of U3, U6, and U8 decoders. Each of these decoders is enabled by the magnitude comparators U12 or U13.

U1 and U $\mu$  interface the data line to the system backplane. U1 and U4 normally pass data from the system bus to the data input/outputs of the  $2114$ <sup>'s</sup>. When the board is enabled, i.e. U13P6 or U12P6 go high,  $\emptyset$ 2 is high and Read/Write line is high, U1 and U4 change direction and pass data from the memories to the system bus. When the board is enabled and a Write function is requested (R/W line low), data is written into the memory chips when 02 goes high.

The MEM-CM9 card contains a floppy disk controller which

is compatible with OSI software using  $5\frac{1}{4}$ " or 8" drives. The controller is designed to operate with disk drives having separated clock and data outputs. The MEM-CM9 also includes an OSI-type real time clock. The real time clock is derived from the crystal controlled write circuit but is not required for disk operation.

Address decoding for the floppy controller is done with U75 and U76. When U75P6 goes high, the controller function is enabled. The transmitted signal to the floppy disk is generated by Ub2 and ub5. The transmitter clock one shot fires on the negative edge of the signal at U65P1 producing a negative pulse which is always sent to the disk. The transmitter data one shot fires on the positive edge of the signal at U65P10 producing a positive pulse. This pulse is gated with the transmit data coming from ACIA U62, and combined with the transmitter clock» to provide the write data signal to the floppy disk.

The received separated clock pulse output from the floppy disk is stretched via a one shot and applied to the receive clock input of the ACIA. The separated data pulses from the floppy disk are stretched so the data is valid during the beginning of the next clock pulse.

The PIA U63 provides all handshaking control signals to the floppy disk. The real time clock counts down the crystal oscillator and applies pulses to the CA1 and CB1 inputs of the PIA. The PIA is programmed to cause IRQ interrupts upon the receipt of these pulses. The real time clock function is not required for proper disk operation.

#### CONSTRUCTION NOTES

*• "" .. ;,;t* 

.<br>Ball

Although not required, it is highly recommended that sockets be used in all IC locations. This will aide in troubleshooting and may prevent damage to the IC's. Memory chips and bi-directional bus drivers *(8T2b)* are sensitive to static electricity and should only be handled on a conductive surface. It is suggested to place aluminum foil on the table top and then placing memory devices in their anti-static tubes on the foil. Place the memory card on the foil and remove the memory from the tubes and insert into the card.

All soldering on the P.C. card should be done with a pencil tip iron of only 15 to 25 watts.

# ASSEMBLY INSTRUCTIONS

## Memory Section

*'i* 

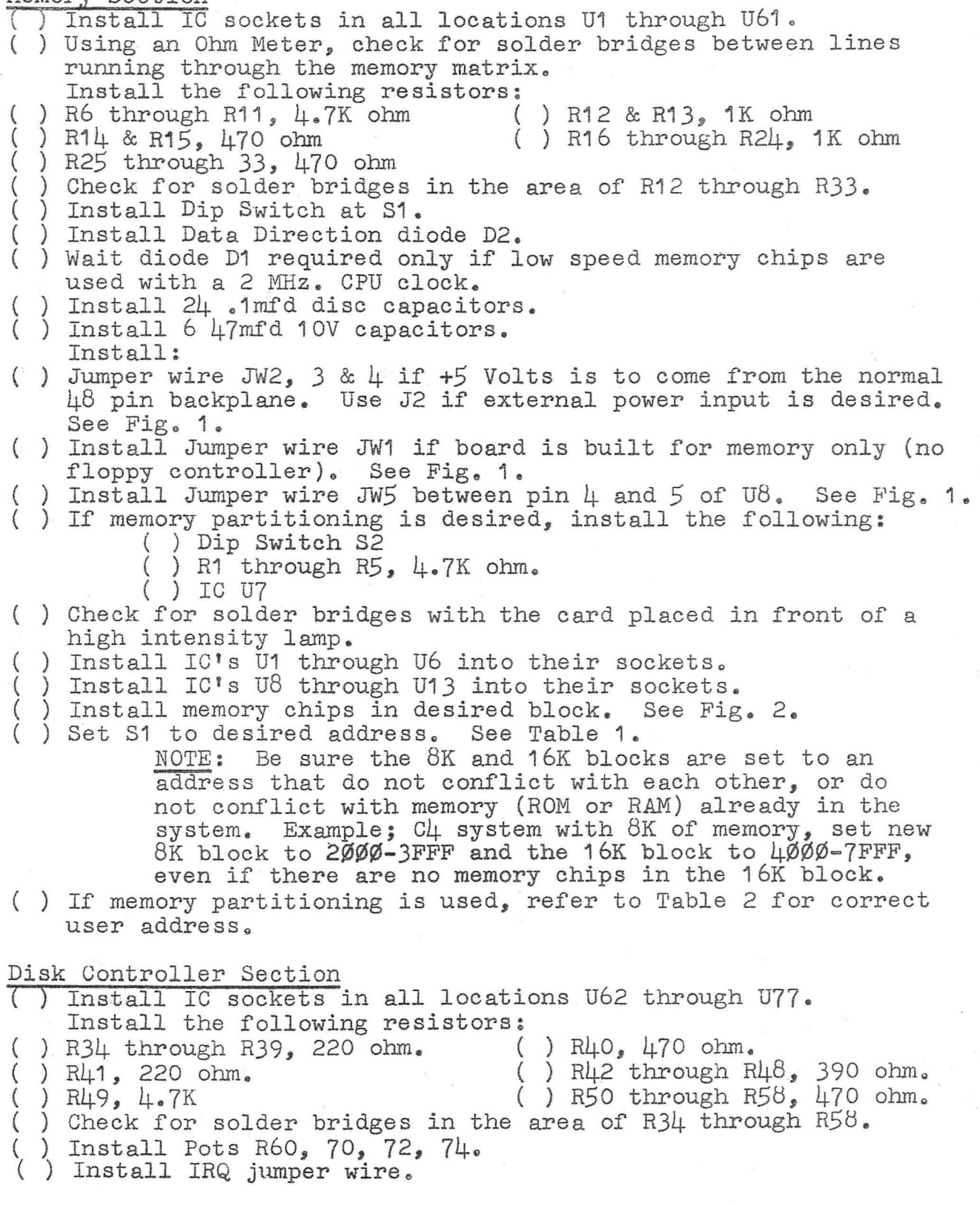

 $($   $)$ ( ) ( ) ( ) ( ) ( ) ( ) ( ) ( ) Install 3 .1mfd disc capacitors.<br>( ) Install Capacitors C7 through C12.  $\left( \begin{array}{c} \end{array} \right)$  Install  $\mu$  MHz. crystal. ( ) Install jumper wires per Fig. 3 for  $5\frac{1}{4}$ " or 8" floppy disk ( ) Install male MOLEX connectors at J3. Jumper U71, U72, and U73 Pin 9 to U71 Pin 8 Install  $C13$  a 390pf cap. from J3 Pin 5 to J3 Pin 12  $[$ Install R59, 65, 73,75 4.7K ohm Install R66 & R68, 220 ohm. Install R67 & R69, 390 ohm. Install R61 - R64, 1K ohm.<br>Install R71, 4.7K for 8" drives - 12K for 5 $\frac{1}{4}$ " drives. drive. ~i- wnen building only the floppy disk controller section, install the following: ( ) Jumper wire *J2,* 3, &4. See Fig. 1. ( ) Install Data Direction diode D2. ( ) Install a Jumper wire from U13 Pin 6 location to U13 Pin  $\delta$ . ( ) Install a Jumper wire from U12 Pin 6 location to U12 pS. (.) Install sockets at locations U1, 2,  $\mu$ , 5, 9, 10 & 11. ( ) Install Sockets at locations  $0, 2, 4, 5,$  ( ) Install IC's at U1, 2,  $4, 5, 9, 10$  & 11. ( ) Install IC's at U62 through U77. AD JUSTMENT

 $\tilde{\epsilon}_i$ 

- ( ) Temporarily install a jumper wire between J3 P9, 10 & 11.  $($  ) Adjust R60, 70, 72 and 74 to obtain the waveforms and timing length as shown in Fig.  $\mu$ , when observed with a triggered oscilloscope.
- ( ) Remove Jumper wire between J3 P9, 10 & 11.
- ) Connect floppy disk to controller.
- ) Install board into system.

#### ADDING DISK TO C4 OR C8

A floppy disk controller can be added to a  $Cl<sub>+</sub>$  or  $Cl<sub>2</sub>$  computer with only one modification to the 502 CPU card. This involves enabling the floppy disk boot software already present in the Monitor ROM. This may be done permanently or with a switch if the use of ROM Basic is desired. Refer to Figure 5 for Monitor addressing change. After making the change, powering up the computer and pressing BREAK key will result in the video display of  $H/D/M?$ ". To initialize the floppy disk, type the letter  ${}^{n}D"$ . Typing a "M" will enter you into the OSI machine code monitor.

## PARTS LIST MEM-CM9

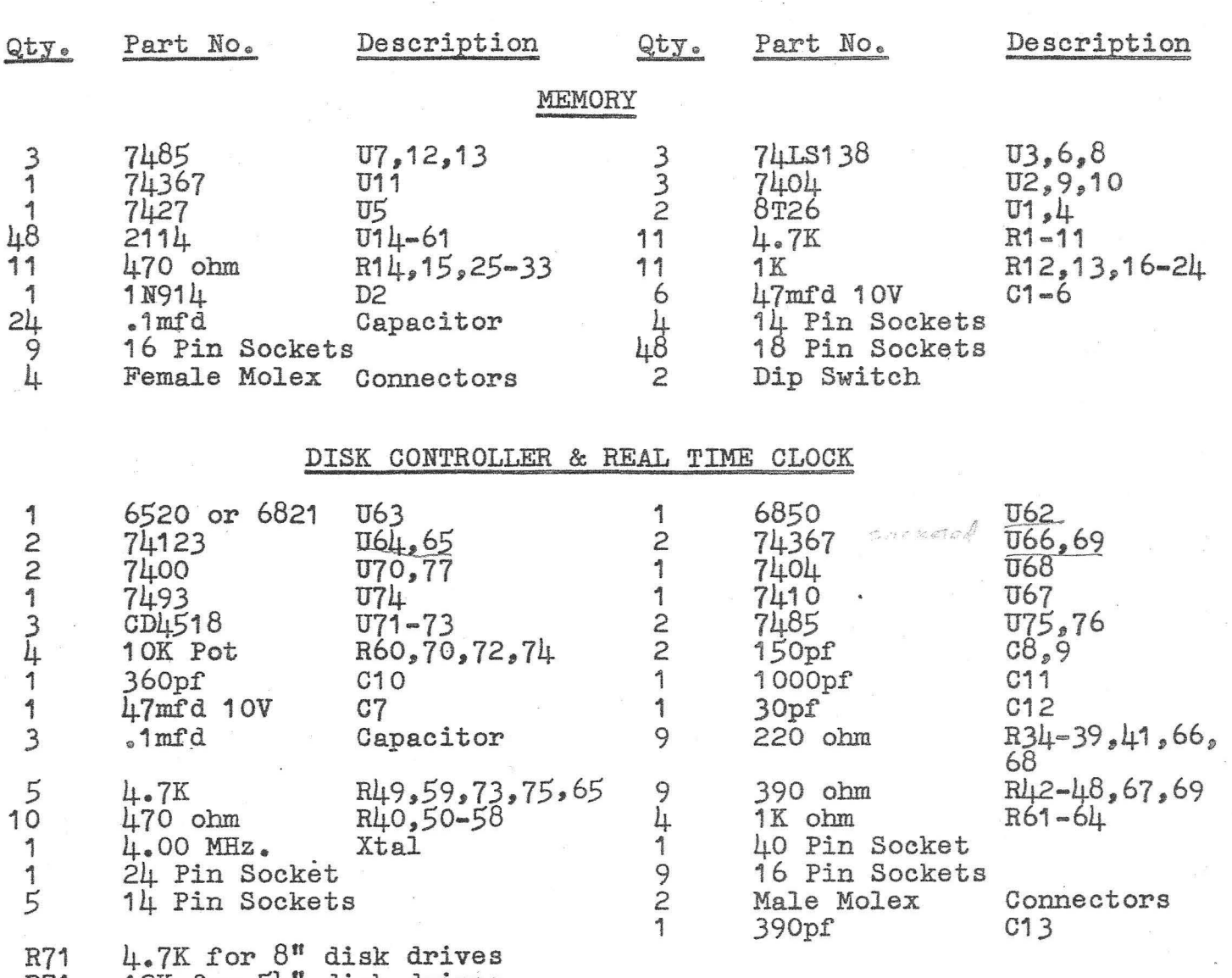

R71 12K for  $5\frac{1}{4}$ <sup>n</sup> disk drives

When building only disk controller section, add U1, 2, 4, 5, 9, 10 & 11 from memory section.

### ADDRE88 DECODING

"

 $\ddot{a}$ 

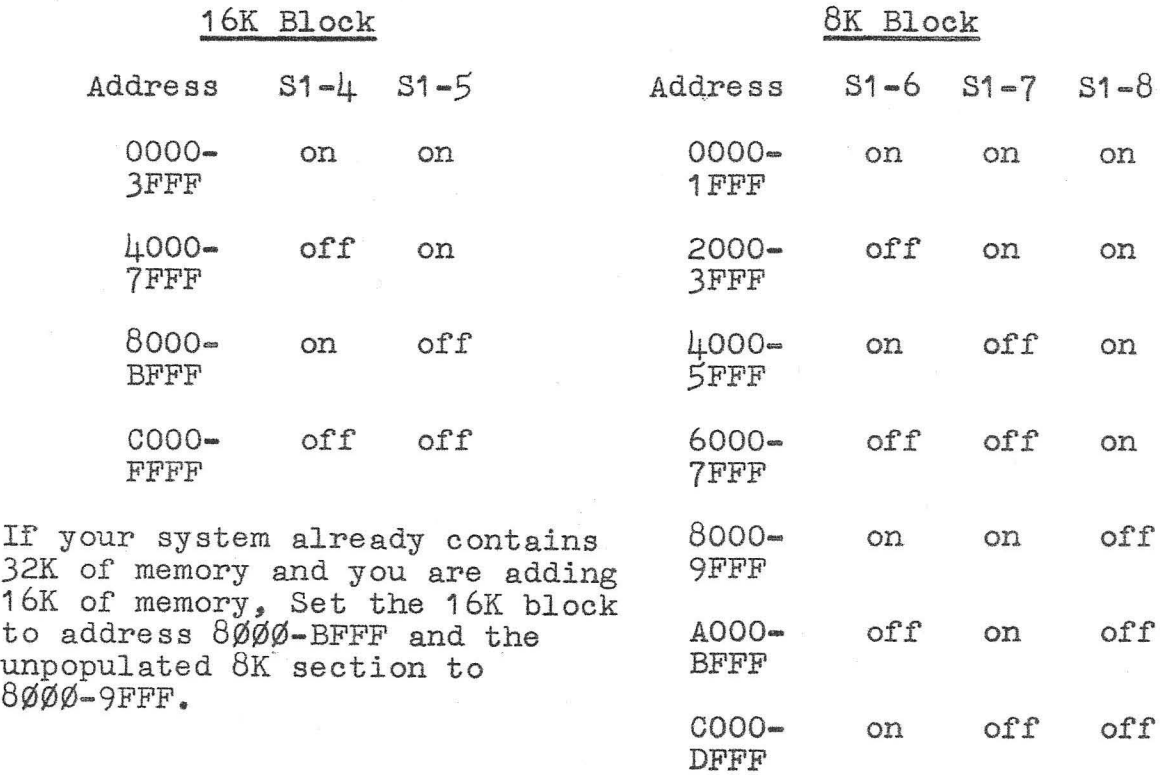

TABLE 1

FFFF

MEMORY PARTITIONING Enable =  $S1 = 3$  on Disable =  $S1 = 3$  off

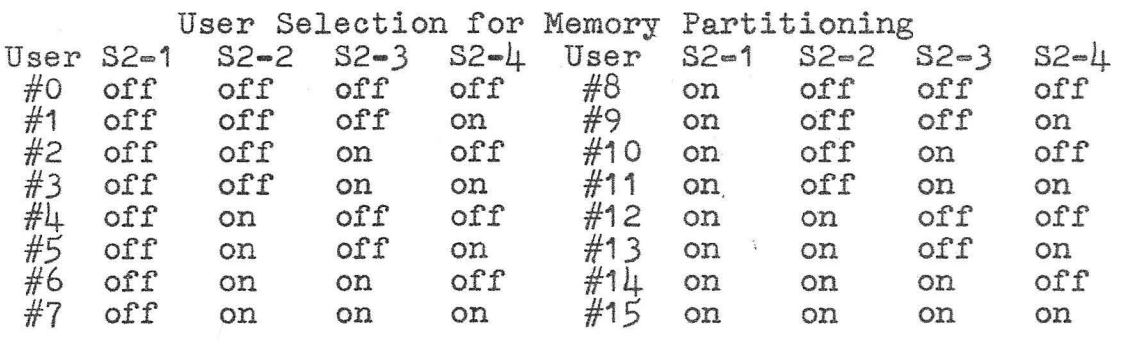

TABLE 2

D&N MICRO PRODUCTS, INC.

EOOO- off off off

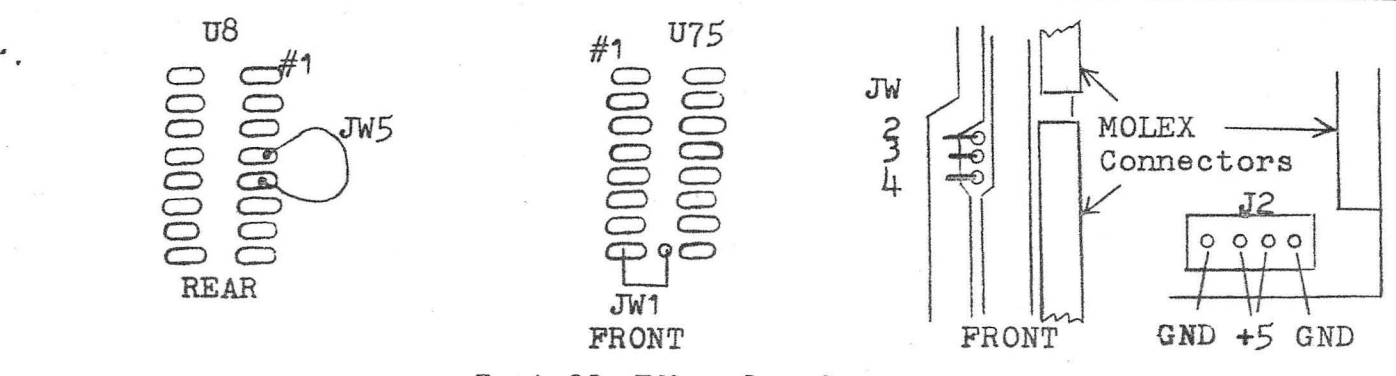

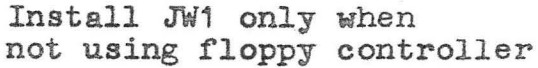

FIGURE 1

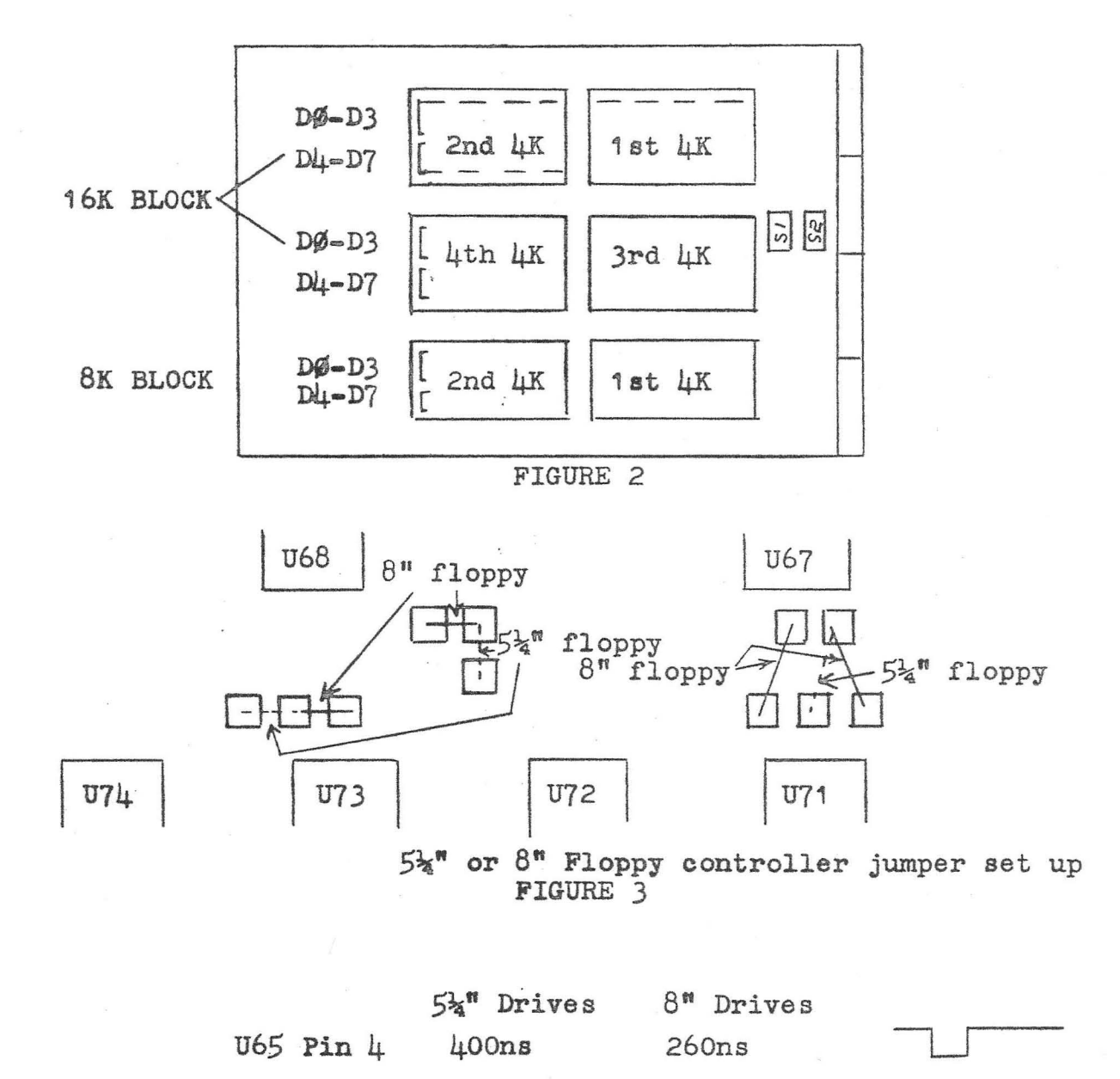

**U65 Pin 5** 

**U64 Pin 4** 

**U64 Pin 5** 

400ns

6µs

1µs FIGURE 4

 $260ns$ 

 $2.75 \mu s$ 

*1µs* 

 $7<sub>1</sub>$ 

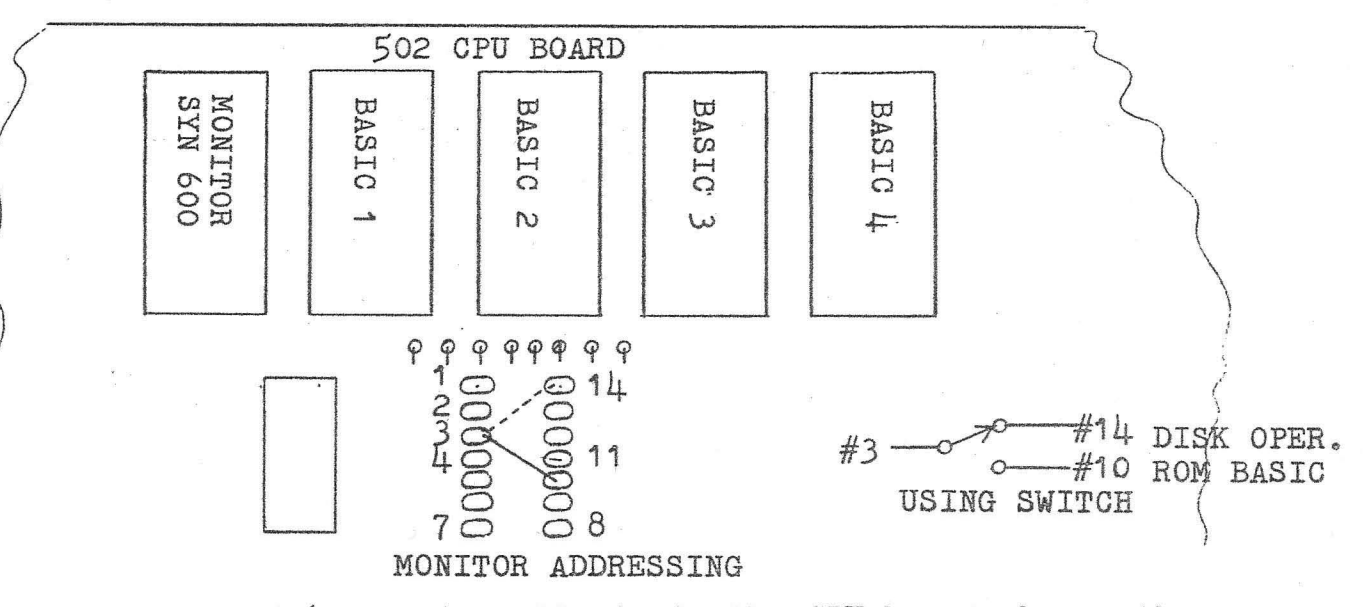

When the SYN 600 Monitor ROM is in the CPU board change the jumper wire between  $#3$  and  $#10$  to  $#3$  and  $#14$ .<br>When the SYNMON V1.0 Monitor ROM is in the CPU board change the jumper wire between  $#3$  and  $#10$  to  $#3$  and  $#7$ . Figure 5

#### USING DOUBLE-SIDED FLOPPY DISK DRIVES

Double-sided drives can be used with the controller by making the cuts and jumpers shown below. When using this function, J3P3 becomes a binary drive select, i.e., low=drive 1, high=drive 2, and J3P18 becomes the side select output.

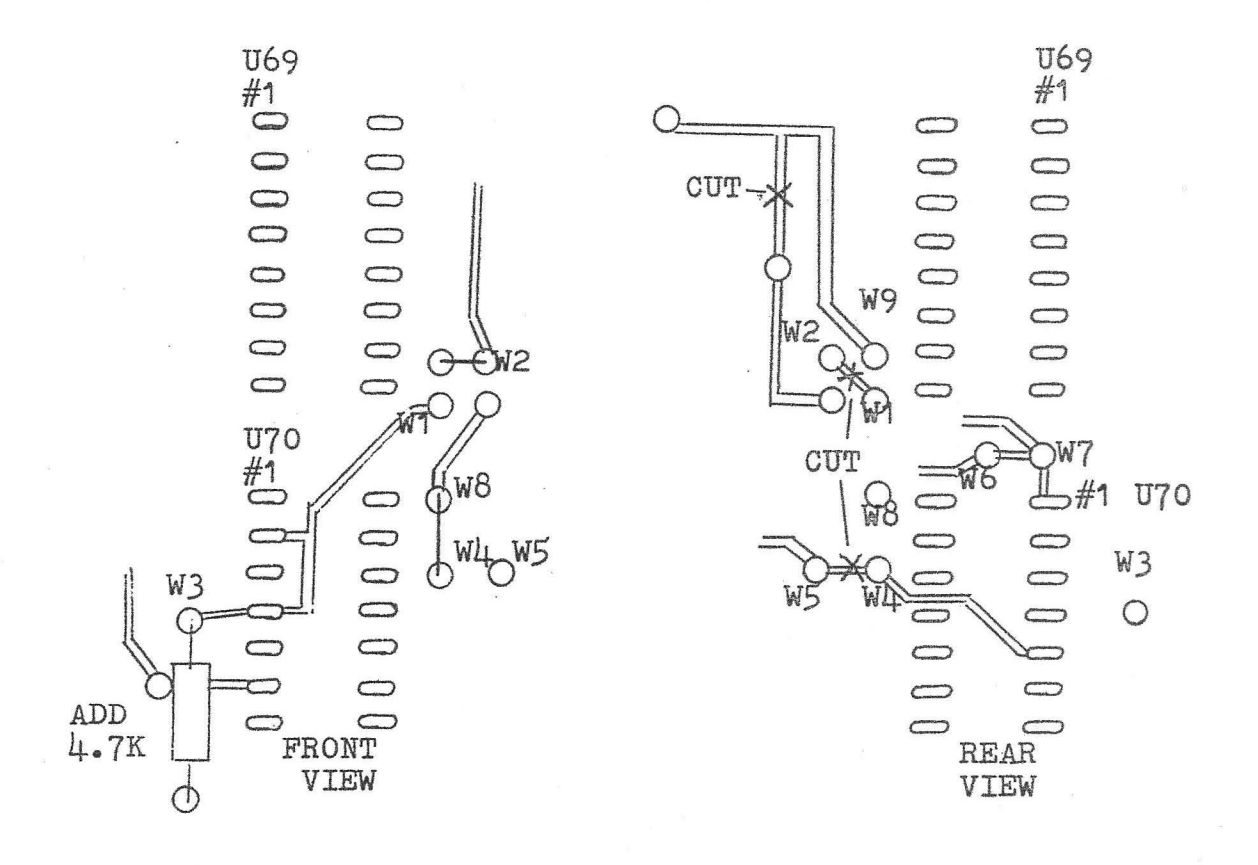

DISK CONTROLLER

 $\begin{array}{c} \mathbb{R}^3 \\ \mathbb{R}_{\mathbb{Z}_p} \end{array}$ 

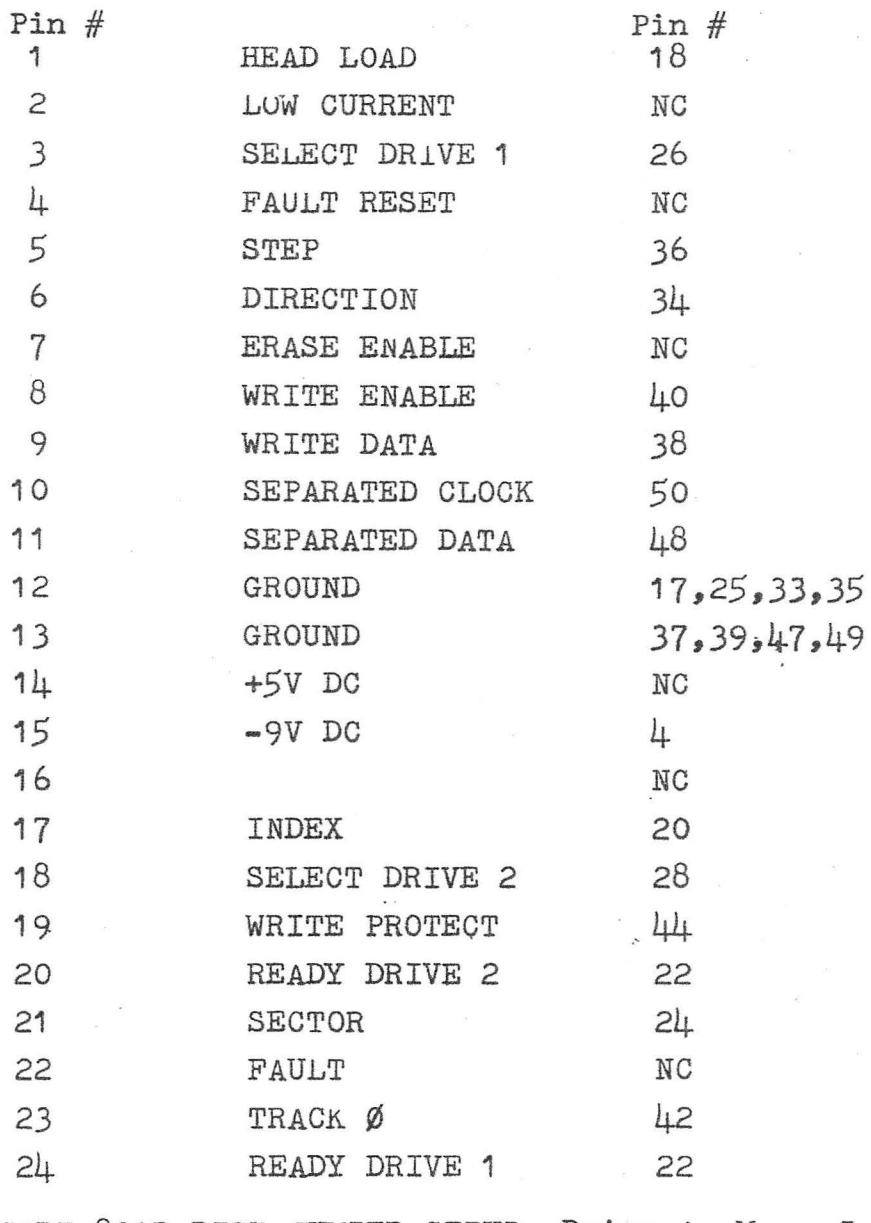

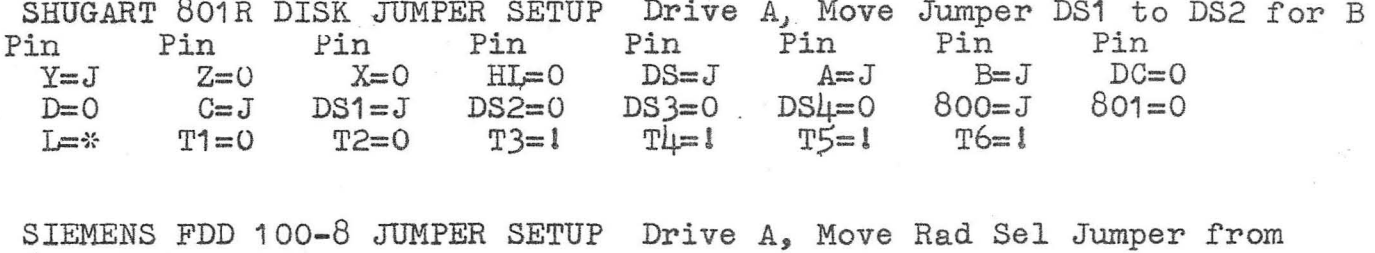

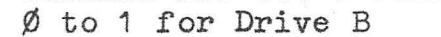

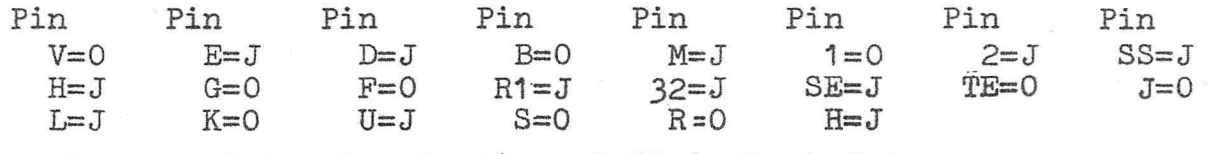

Place resistor termination at 7D in last drive.

DC Power input<br>J=Jumpered 0=0pen \*=0pen for -7 to -12 volt in. I=Jumper on last

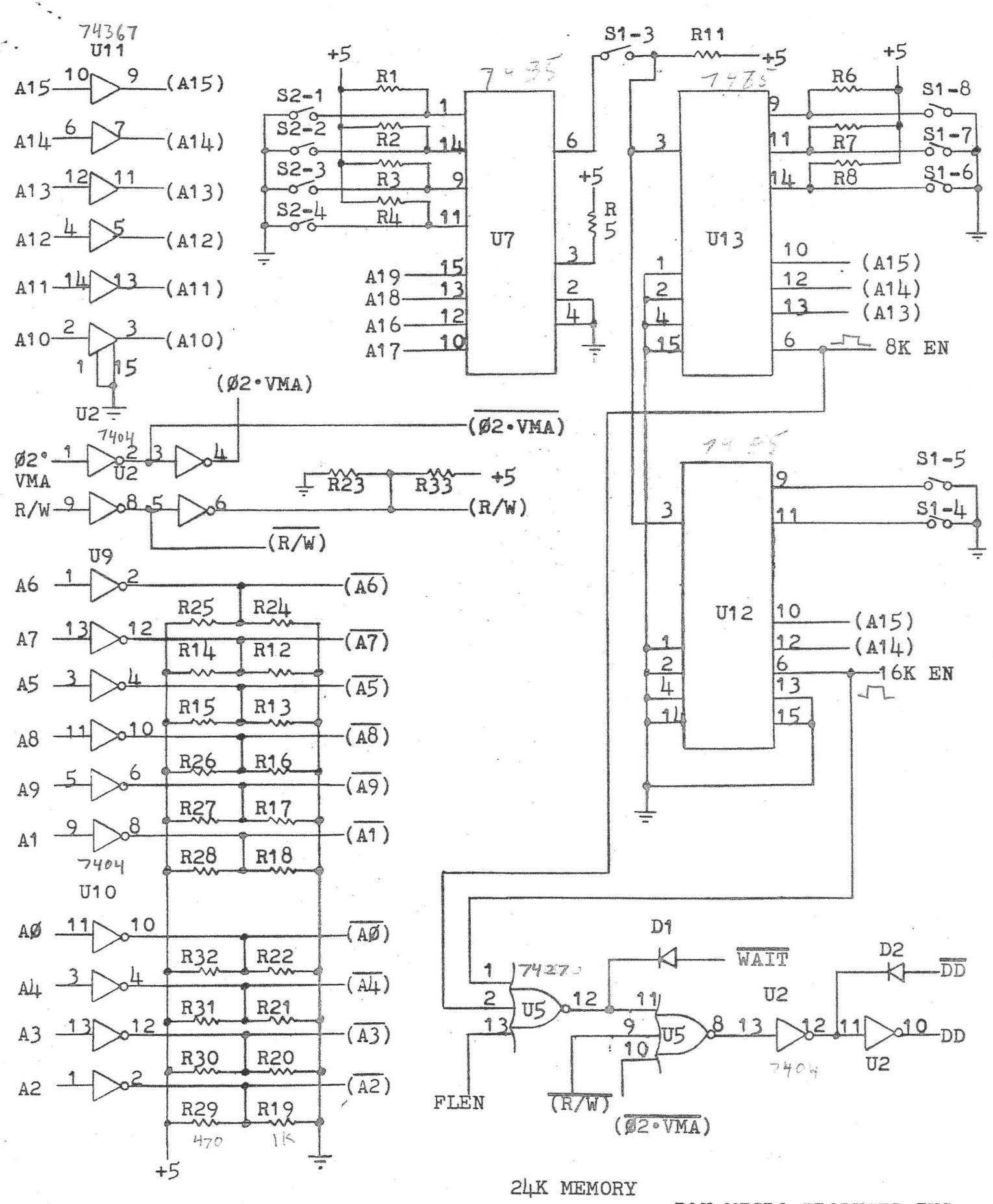

D&N MICRO PRODUCTS, INC.

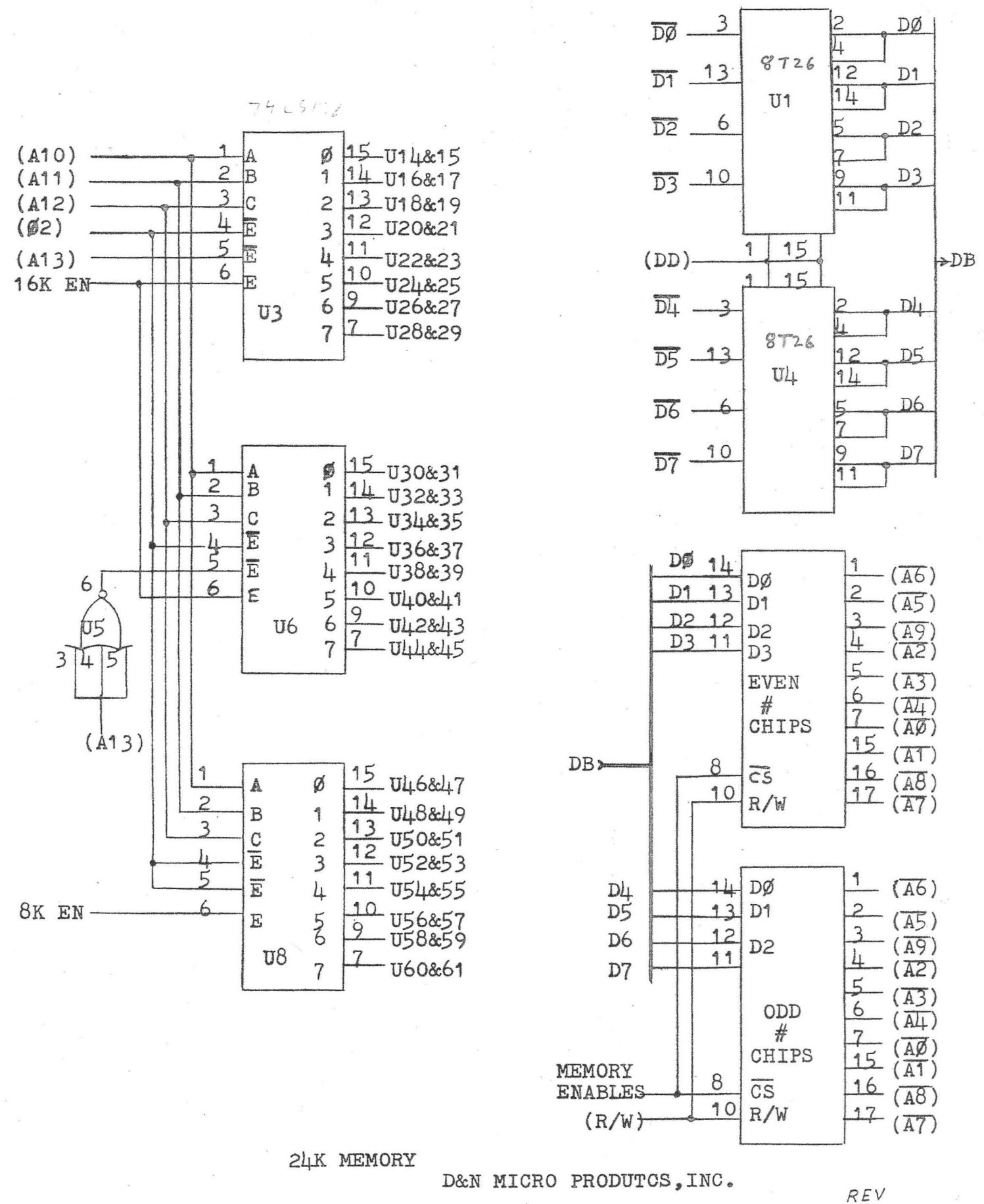

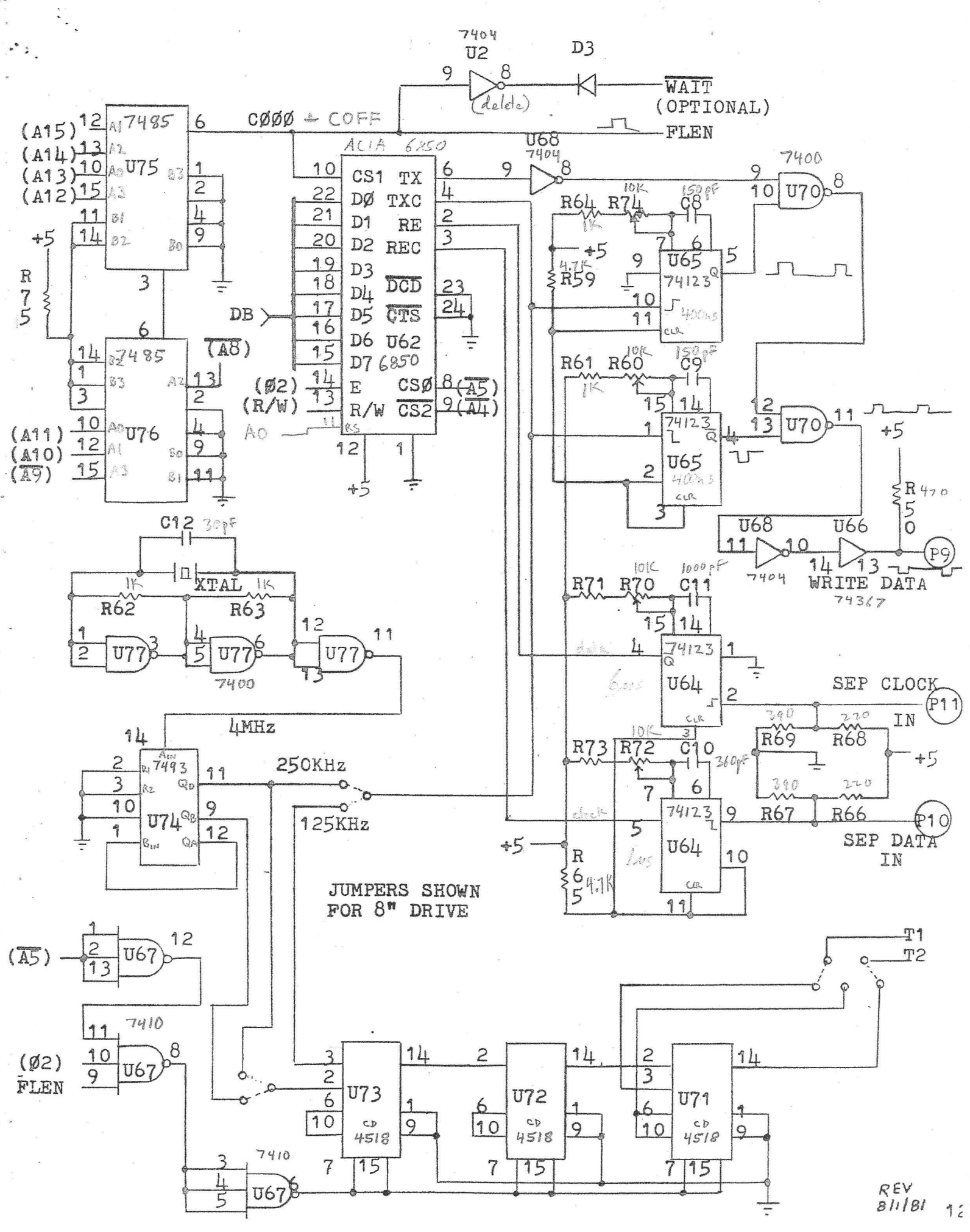

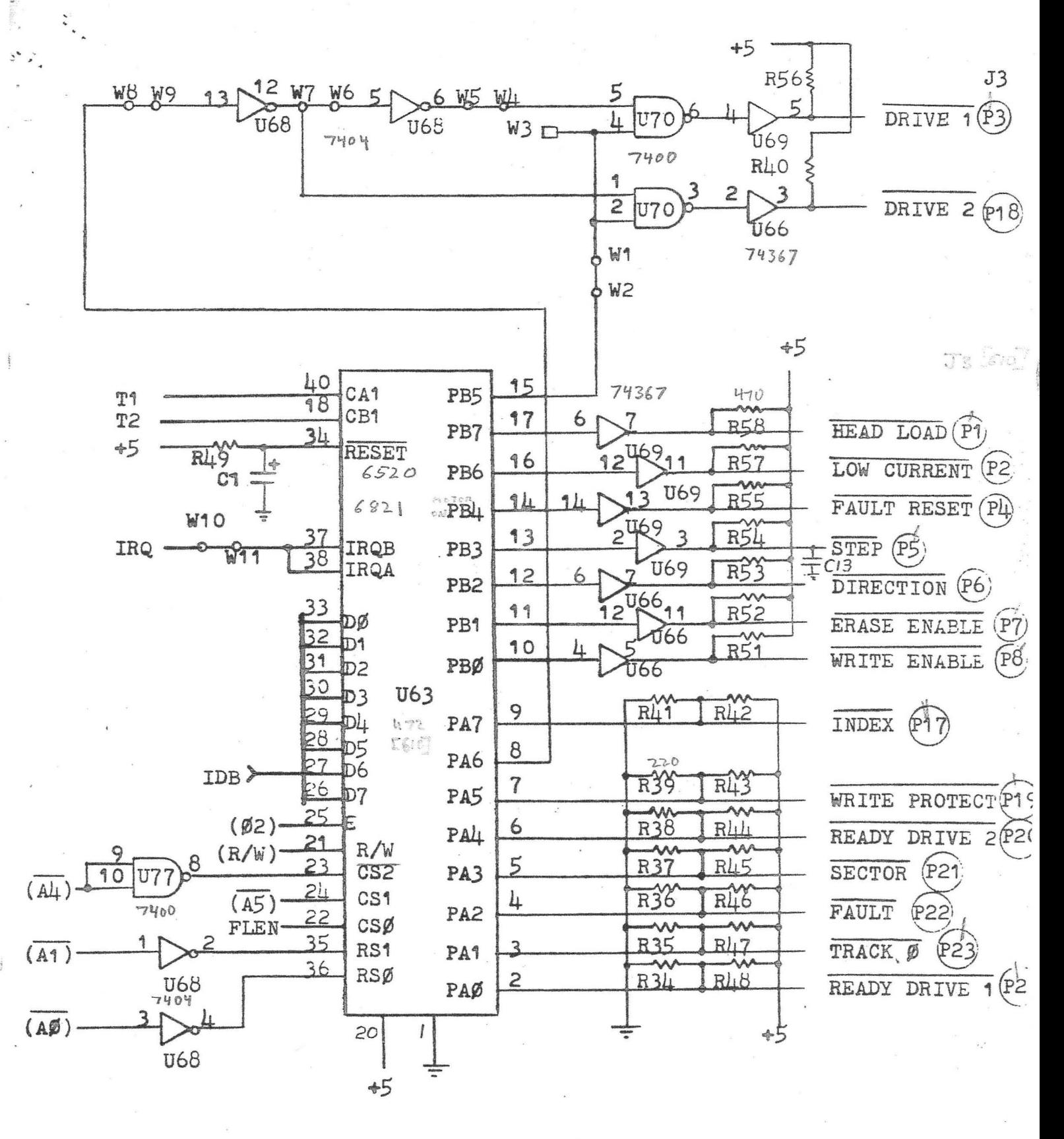

DISK CONTROLLER

D&N MICRO PRODUCTS, INC.

REV  $81181$  $13$ 

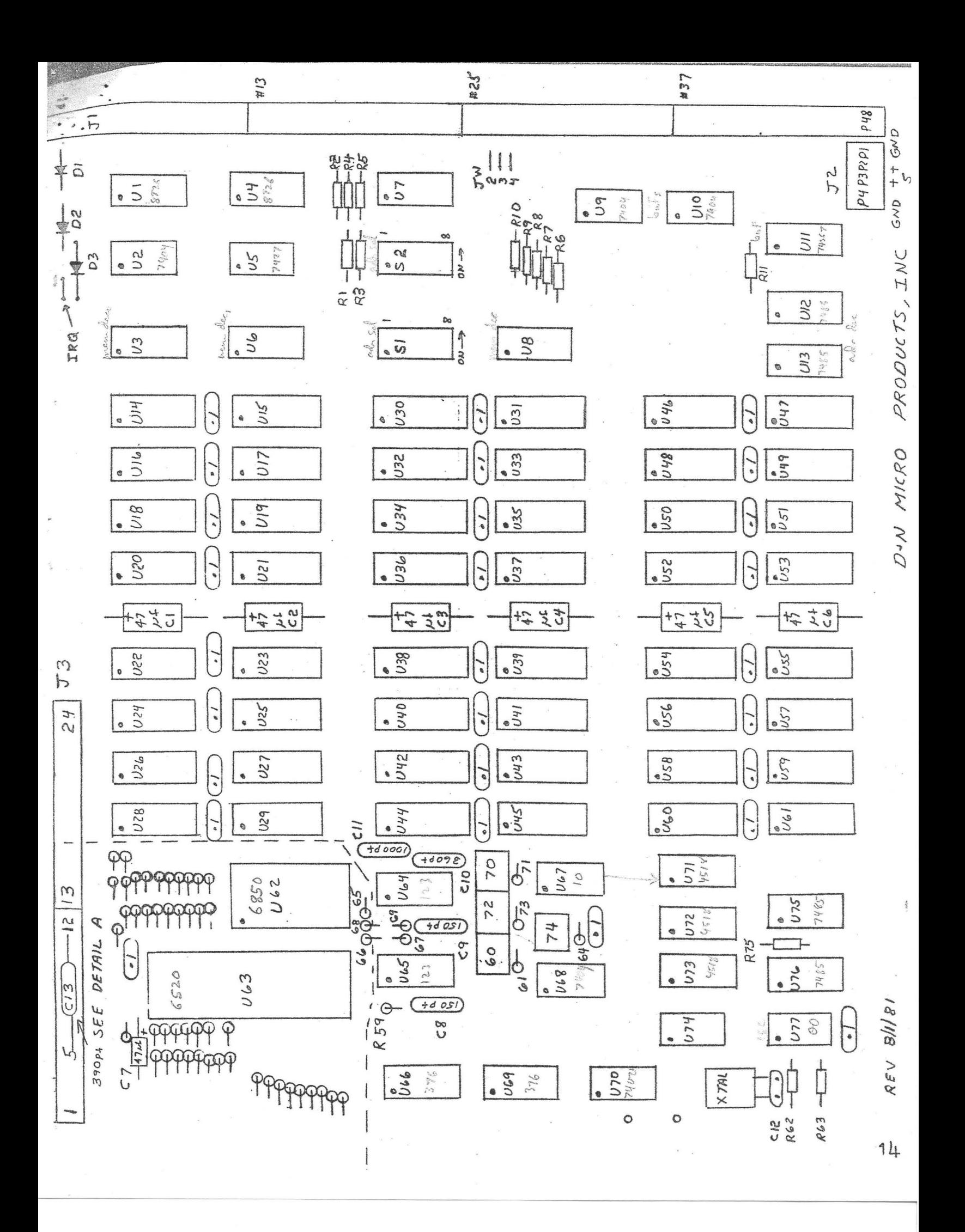

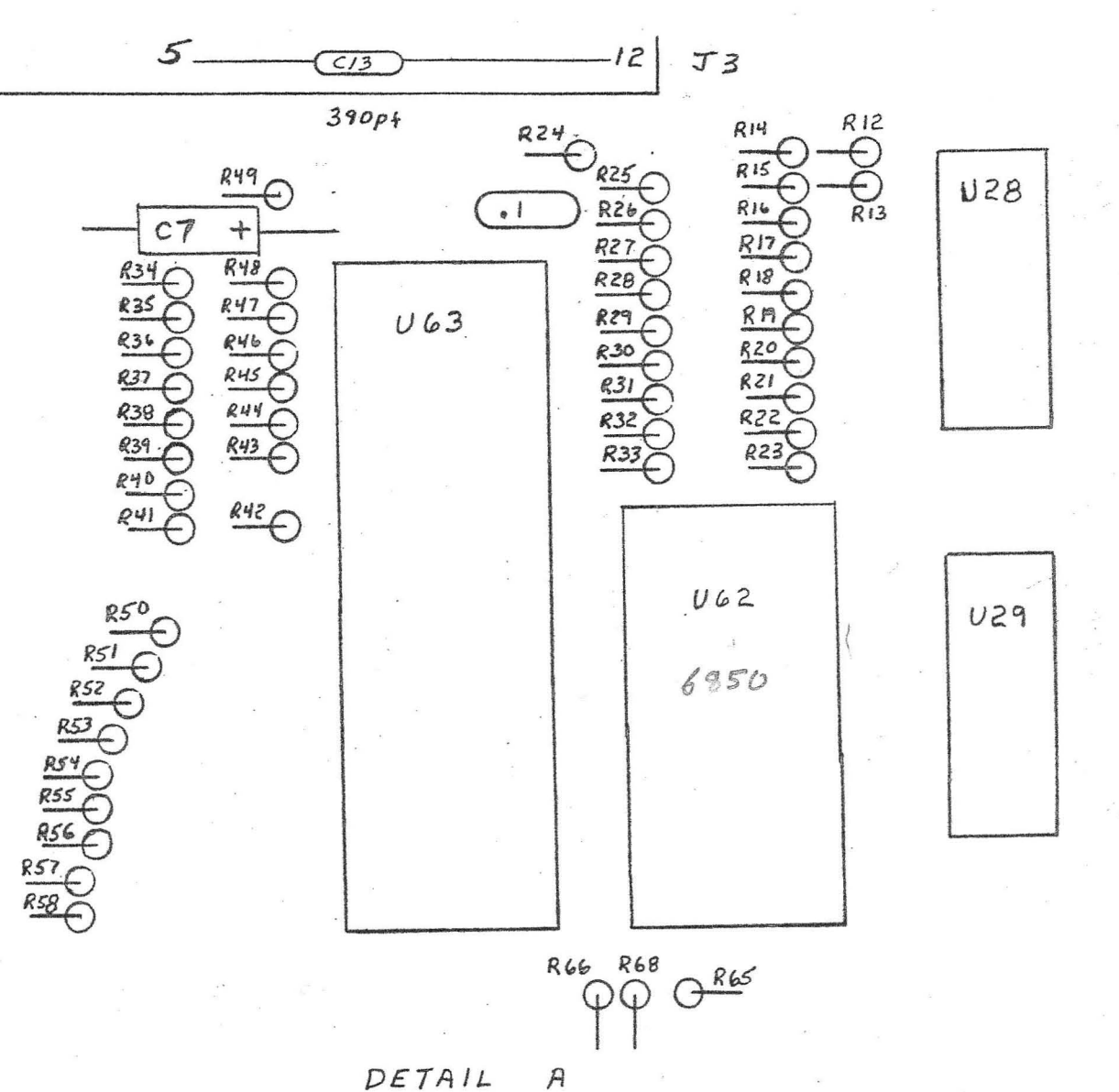

DETAIL

리 1

 $81181$ REV

 $4<sup>o</sup>$ 

## 48 PIN BUS PINOUT

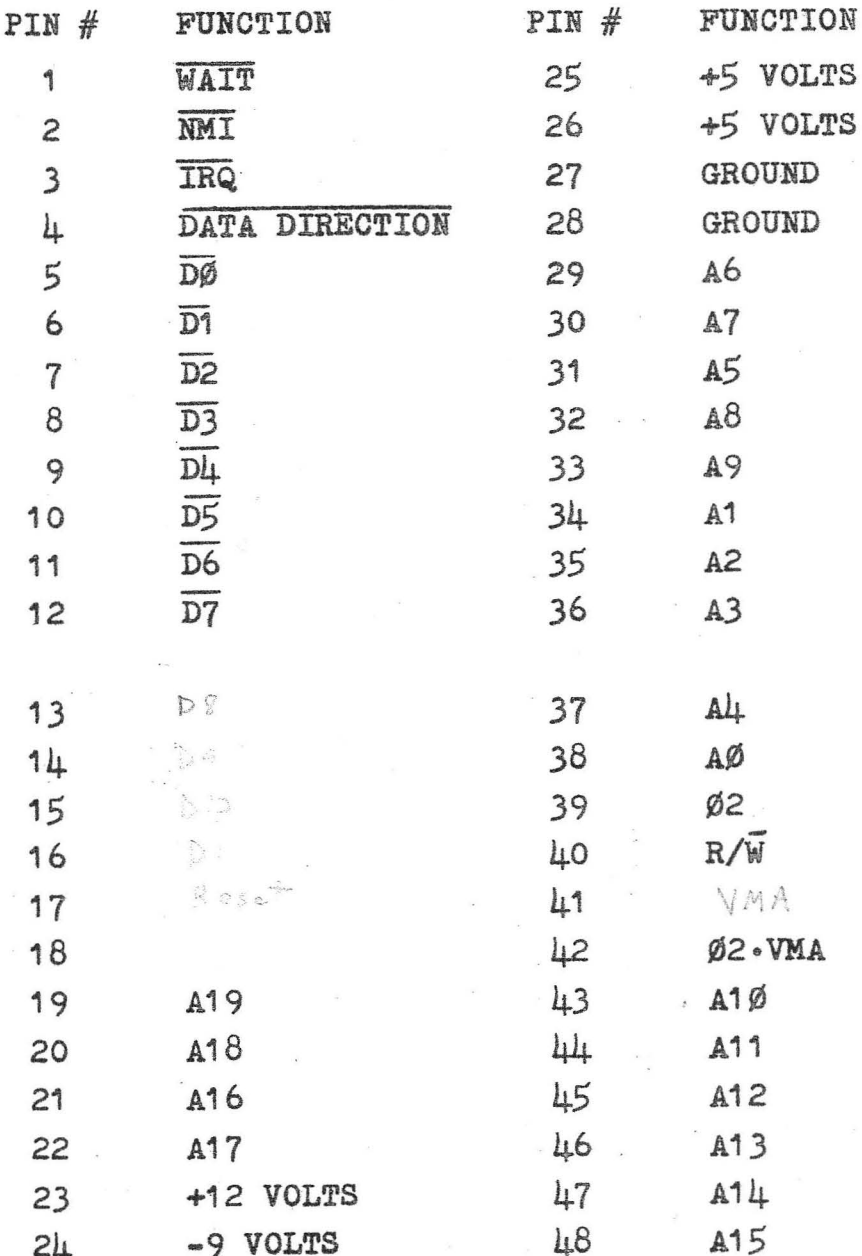

16

 $\hat{v}$ 

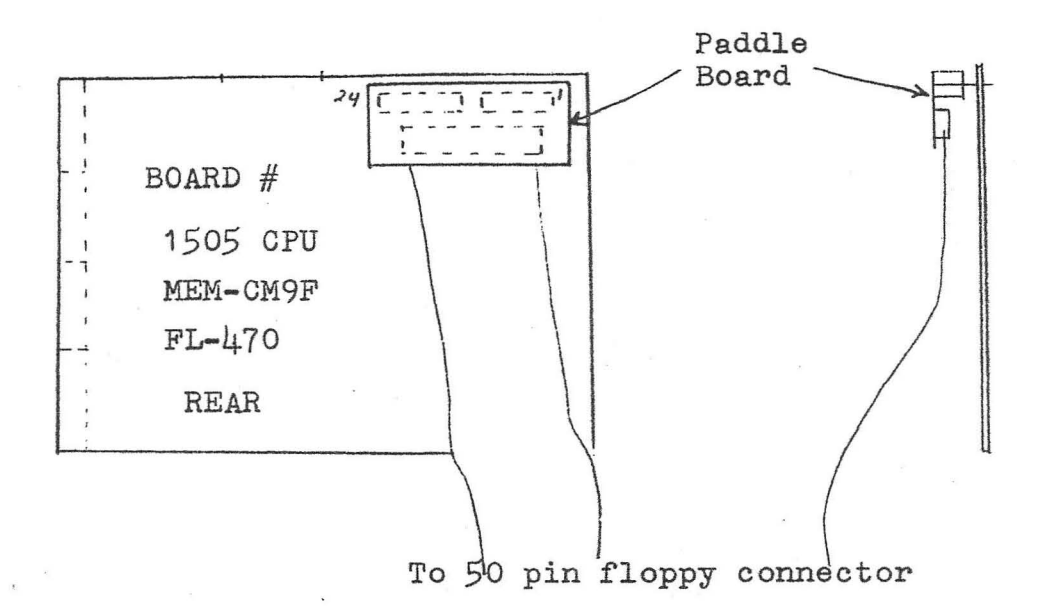

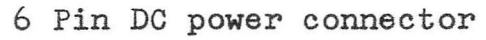

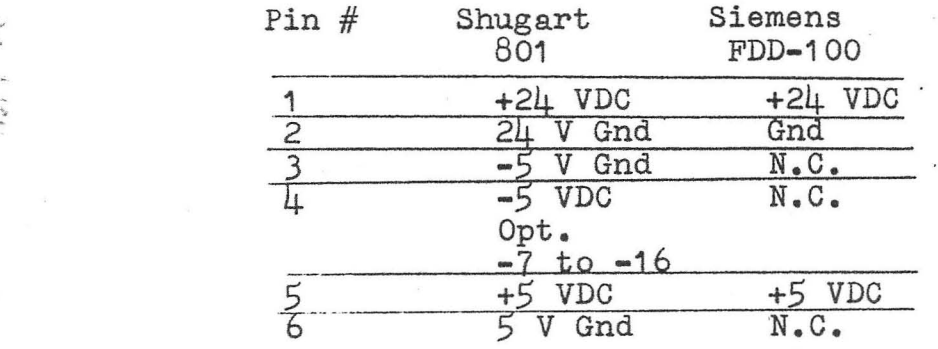

, .

3 Pin AC power connector

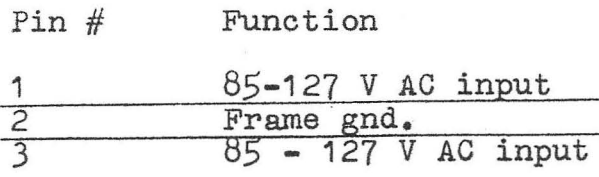